## 國立臺東大學活動/課程成果紀錄表

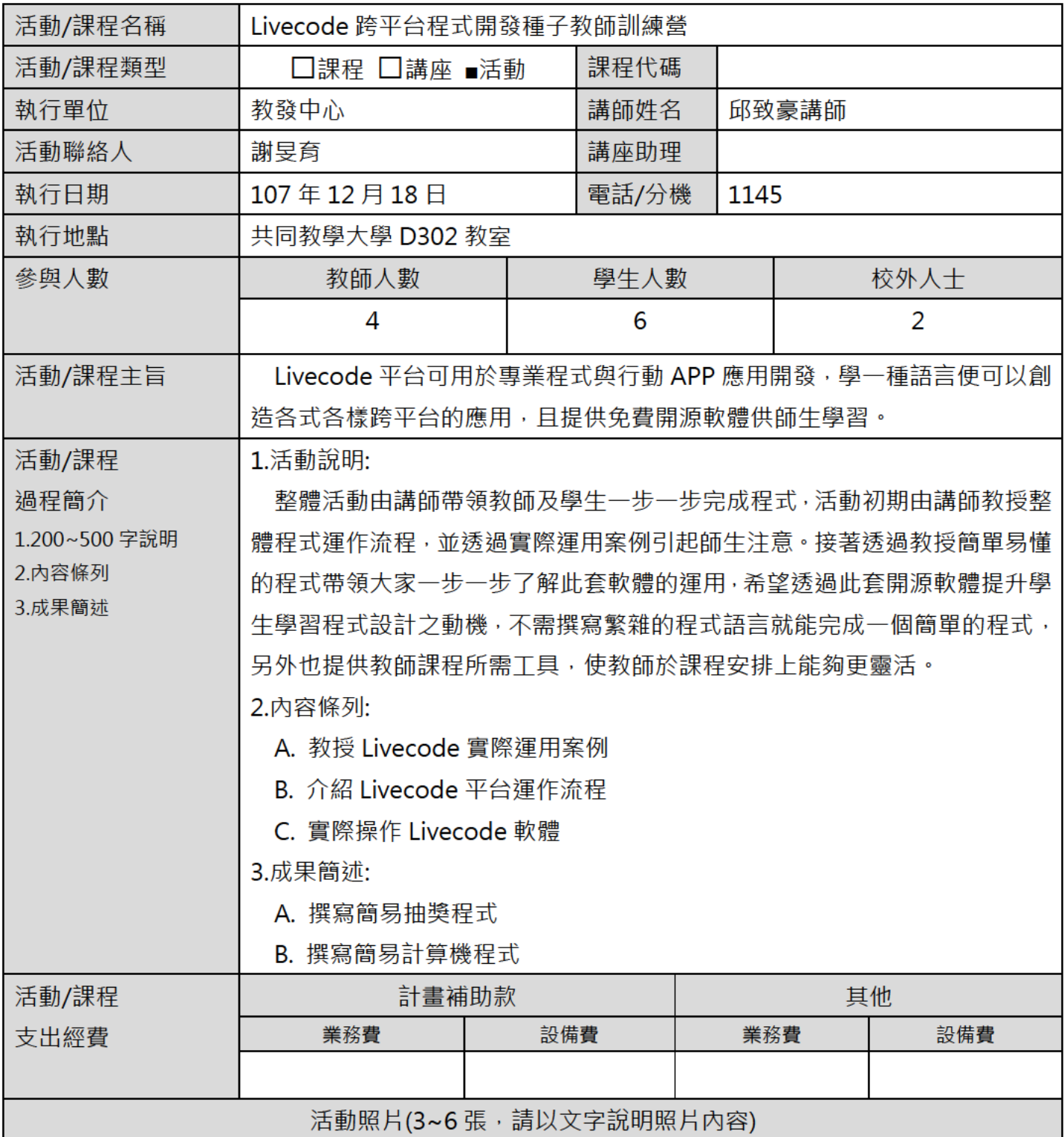

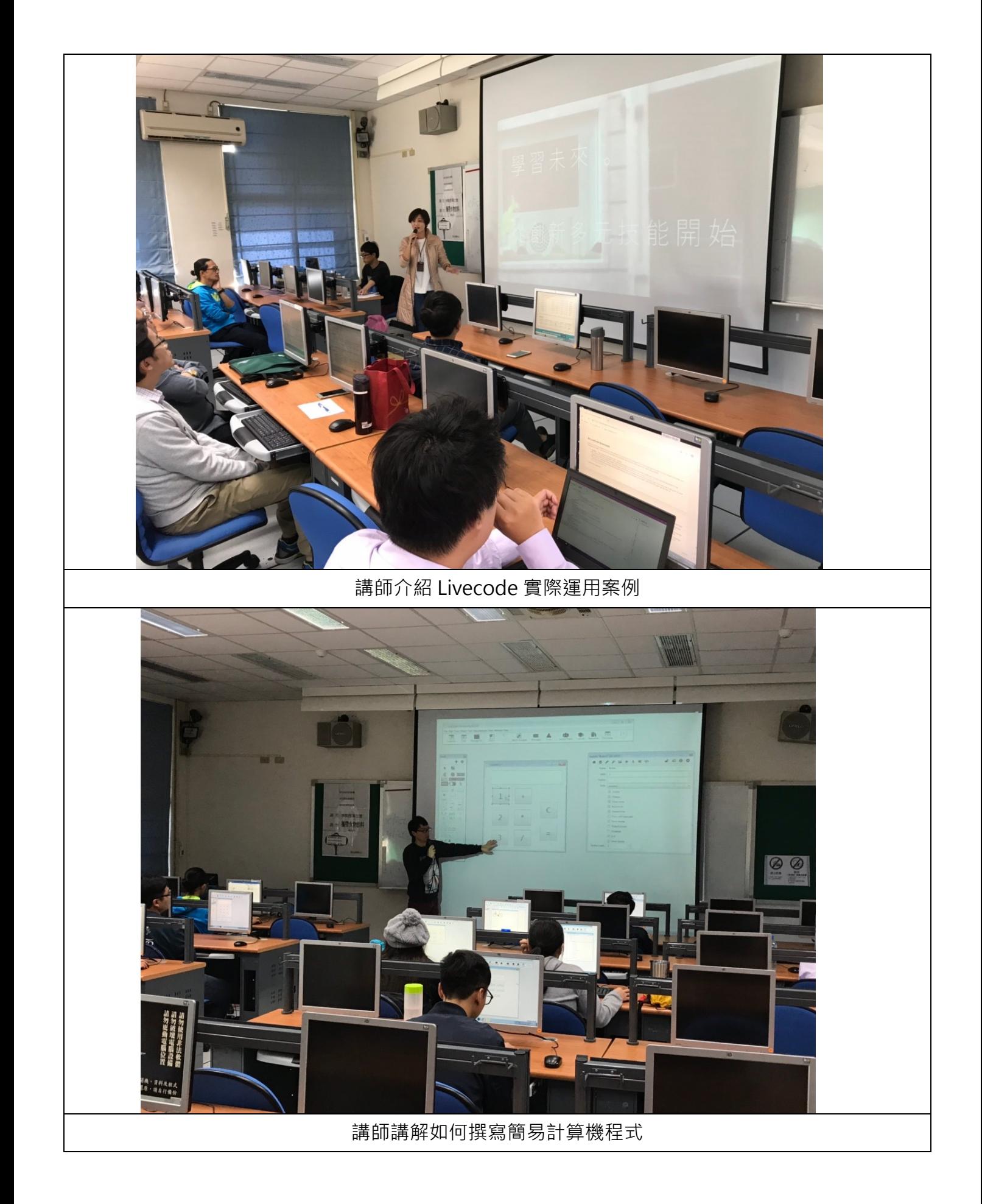

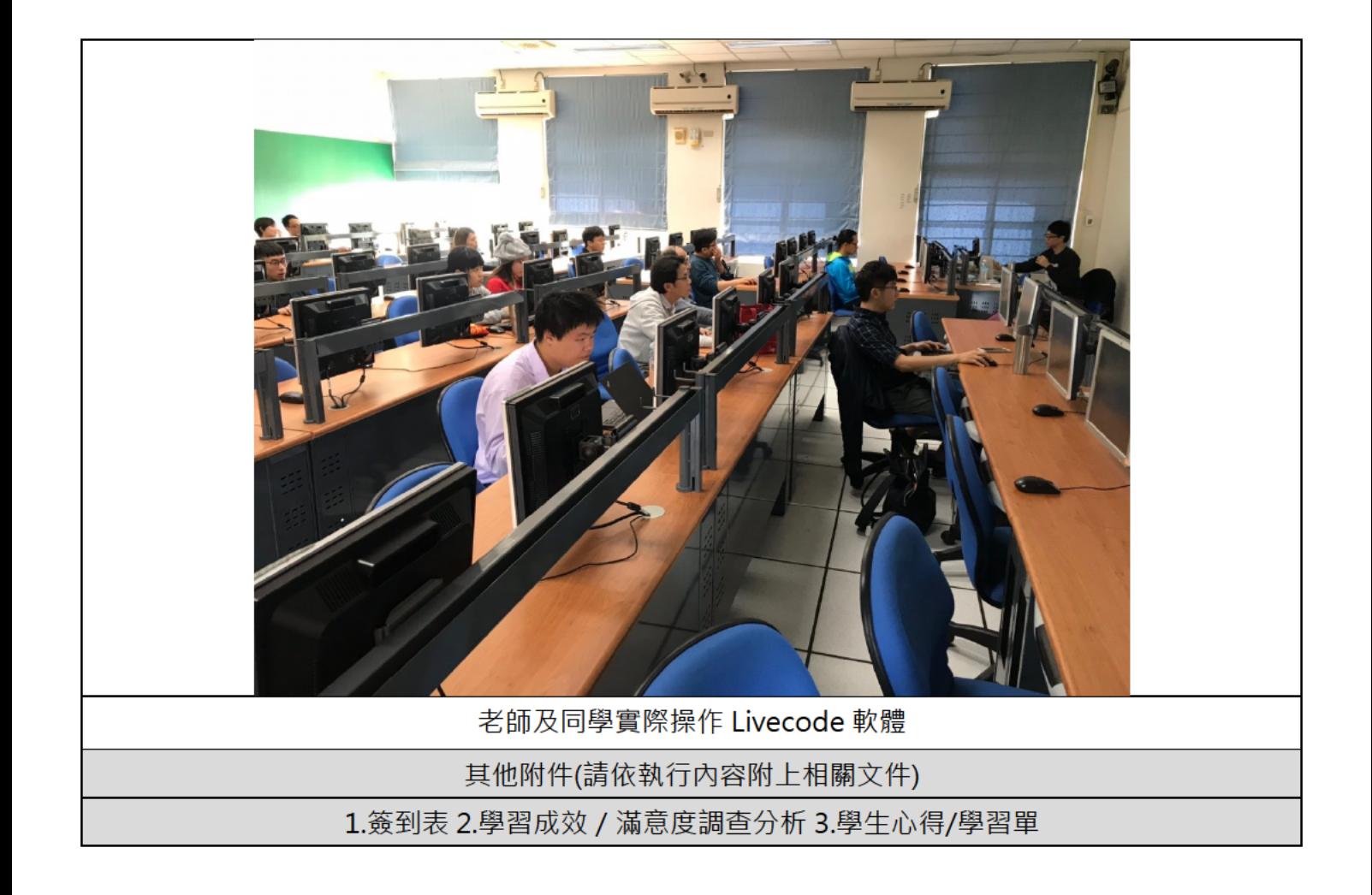